## **Overview For Guided Procedure In Enterprise Portal**

Getting the books **Overview For Guided Procedure In Enterprise Portal** now is not type of inspiring means. You could not on your own going taking into consideration book buildup or library or borrowing from your associates to approach them. This is an certainly simple means to specifically acquire guide by on-line. This online notice Overview For Guided Procedure In Enterprise Portal can be one of the options to accompany you similar to having new time.

It will not waste your time. allow me, the e-book will no question make public you additional matter to read. Just invest little period to admission this on-line pronouncement **Overview For Guided Procedure In Enterprise Portal** as capably as review them wherever you are now.

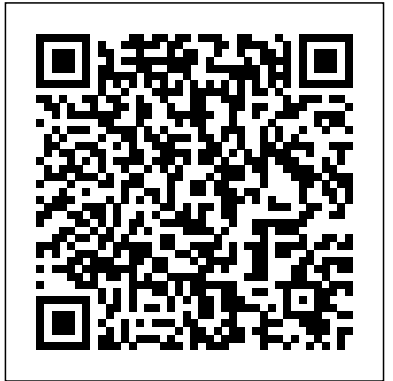

## **Technique and Overview - The Procedure Guide**

Guided procedures are created first in the Guided Procedure Browser (wizard), and then in Guided Procedure Maintenance 7.20 The wizard creates guided procedures in three steps: 1. Overview: Guided Procedures Design Time

A guided procedure (GP) is a set of steps and substeps in Solution ... an application area. Each step has one or more activities. The activities can be either manual (maintain a logical system, for example),

automatic (activate services, for example) or custom (create a project, for example). **Guided Procedures - SAP** Browser and Guided procedure logbook to create guided procedure for activities that are performed periodically. Guided procedures are executed in different scopes i.e. technical system, host, and databases and for different application areas. Guided Procedure 7.20 - Build and Run - SAP "Process Assembly with

**Guided Procedures "Give** an Overview of main Designtime Objects in the Gallery and Editing functions "Screenshots Demo of how to assemble a

Guided Procedure Authoring SAP Guided Procedures provides a set of tools such as SAP Guided Procedures demo process with Callable Objects (Based on WebDynpro), Actions, Blocks and Processes demonstrating hands-on the features of Designtime (SAP GP) provides a simple structure for defining business processes centered around an intuitive user interface that enables even technically inexperienced users to create or change scenarios.

## **SAP Solman - Guided Procedure Authoring - Tutorialspoint**

Fluoroscopic Guided Cervical Medial Branch Block (CMBB) – Technique and Overview; Fluoroscopic Guided THORACIC Medial Branch Block – Technique and Overview; Fluoroscopic Guided LUMBAR Medial

Branch Block – Technique and Overview ... Name of Procedure. Lumbar Sympathetic Block; Sample Opnote The Quick Guide. Click on the right for the next ...

Guided Procedures Templates - SAP interventional procedure. It is based on a rapid review of the medical literature and specialist opinion. It should not be regarded as a definitive assessment of the procedure. Date prepared This overview was prepared in May 2003. Procedure names

• Image guided percutaneous thermocoagulation of osteoid osteoma. *Guided Procedure Browser 7.20 - SAP Solution Manager Setup ...*

The Guided Procedure Management application in the Technical Administration Work Center is the central place to document recurring administrative tasks or alert resolution and troubleshooting guides as guided procedures and to access Guided Procedure Content delivered by SAP. The application allows you to execute the

guided procedures for selected systems , hosts or databases and to review the status and logs of past executions of **Early Readers Part 2** the guided procedures. Overview For Guided Procedure In

*Guided Procedures Usage - SAP Support Portal Home* About The Procedure Guide *of book orientation* The Procedure Guide was created with the goal of providing a modern learning *Effective Instruction* Leo environment for proceduralists. Everything here is driven by a goal to provide practical, realworld information. As such, the site itself is minimalist, with a focus on fast publication and iterative improvements. *Guided Procedure Authoring (GPA) - SAP Help Portal* **Guided Reading Procedure Tips and Reminders for Outline of Guided Reading Lesson Plan**

Guided Breathing Meditation With Kim Eng *How To Outline A Book: Step-by-Step Book Outlining Instructions to Write a Better Book Faster* Guided Reading | How to teach Guided Reading to Early Readers Part 1 **Wim Hof breathing tutorial by Wim Hof योग निद्रा-Yog**

**Nidra in Hindi-Guided Meditation** *Distance*

*Learning | How to Teach Guided Reading Virtually* **Guided Reading | How to teach Guided Reading to**

How to Cleanse or clean Your Mind and Body? - A Guided Heartfulness Cleaning Technique*A guided reading lesson showing the importance Guided Reading | Tools for Engaging and* - Your Path Of Possibilities - Ancestral Reading Om 108 Times - Music for Yoga \u0026 Meditaion 5 Minutes To Start Your Day Right: Part 4: BK Shivani (Hindi) *How to use the Science of Mind, Ernest Holmes ( Excellent Book )* 4 Simple Habits For A Happy Life: Part 6: BK Shivani (Hindi) *3 HOURS Relaxing Music with Water Sounds Meditation Organize Your Mind and Anything You Wish Will Happen | Sadhguru* Sadhguru's Brilliant Answer on Why Meditation Doesn't Work For Many People | Mystics of India | 2018

Meditation guided by sadhguru Progressive Muscle Relaxation Transcendental Meditation Technique - A Complete Introduction

Introducing Guided Readers! Guided Reading | Transitional Readers Lesson **GATEWAY TO THE ASTRAL WORLD-Astral Travel Guided By Lilian Eden** Jennifer Serravallo Teaches a Small Group Strategy Lesson Guided MEDITATION To Reconnect \u0026 Recharge (English): BK Shivani Isha Kriya: A Free Guided Meditation - 12 mins #MeditateWithSadhguru **Guided Procedure**

**Overview - SAP**

Guided Procedure Template to execute regular system health check for ABAP Systems. The Guided Procedure contains automatic activities checking for Alerts in Unified Alert Inbox and manual activities to be executed directly in managed system. System Check for Java System: Guided Procedure Template to execute regular system health check for Java Systems.

**Guided Reading Procedure Tips and Reminders for Outline of Guided Reading Lesson Plan**

**Guided Breathing Meditation With Kim Eng** *How To Outline A Book: Step-by-Step Book Outlining Instructions to Write a Better Book*  $\emph{Faster}$  <del>Guided Reading  $+$ </del>

How to teach Guided Reading to Early Readers Meditation guided by Part 1 Wim Hof breathing sadhguru Progressive **tutorial by Wim Hof**

**योग निद्रा-Yog Nidra in Hindi-Guided Meditation** *Distance* Learning | How to Teach Introducing Guided *Guided Reading Virtually* **Guided Reading | How to** | Transitional Readers **teach Guided Reading to Early Readers Part 2**

How to Cleanse or clean Your Mind and Body? - A Guided Heartfulness Cleaning Technique*A guided reading lesson showing the importance of book orientation Guided Reading | Tools for Engaging and Effective Instruction* Leo - Your Path Of Possibilities - Ancestral Reading Om 108 Times Music for Yoga \u0026 Meditaion 5 Minutes To Start Your Day Right: Part 4: BK Shivani (Hindi) *How to use the Science of Mind, Ernest Holmes ( Excellent Book )* 4 Simple Habits For A Happy Life: Part 6: BK Shivani (Hindi) *3 HOURS Relaxing Music with Water Sounds Meditation Organize Your Mind and Anything You Wish Will Happen | Sadhguru* Sadhguru's Brilliant Answer on Why Meditation Doesn't Work For Many People | Mystics of India | 2018

Muscle Relaxation Transcendental Meditation Technique - A Complete Introduction Readers! Guided Reading Lesson **GATEWAY TO THE ASTRAL WORLD-Astral Travel Guided By Lilian Eden** Jennifer Serravallo Teaches a Small Group Strategy Lesson Guided MEDITATION To Reconnect \u0026 Recharge (English): BK Shivani Isha Kriya: A Free Guided Meditation - 12 mins #MeditateWithSadhguru Guided Procedures in SAP Focused Run provide an easy way to document and optionally automate reoccurring operational activities as guided procedures. These guided procedures help the user to execute reoccurring administrative activities or alert reaction procedures in a guided and reproducible way. In addition, it is possible to automate the activities inside guided procedures and to execute them automatically without or with minimal manual

involvement.

## **Guided Procedure Management - Technical Operations ...**

Overview. In the Guided Procedure authoring environment, you can create and maintain custom guided procedures in different contexts and for different application areas. The Guided Procedure Maintenance tool allows users to maintain custom Guided Procedures. *About The Procedure Guide - The Procedure Guide* Evidence-based recommendations on unilateral MRI-guided focused ultrasound thalamotomy for treatment-resistant essential tremor in adults. This involves applying ultrasound to a specific area on 1 side of the brain (thalamus). Next review: June 2021. Guidance development process. How we develop NICE interventional procedures guidance *INTERVENTIONAL PROCEDURES PROGRAMME*

In the Guided Procedure Browser, the Create button opens the Create Guided Procedure wizard, to define basic settings for the guided

procedure, before you edit the content. You can either create a new guided procedure, or copy the content of an existing one and adapt it to your needs, with Copy From. The original guided procedure is not changed. Guided Procedure Authoring - SAP In the Guided Procedure Browser, the Create button opens the Create Guided Procedure wizard, to define basic settings for the guided procedure, before you edit the content. You can either create a new guided procedure, or copy the content of an existing one and adapt it to your needs, with Copy From. The original guided procedure is not changed. Guided Procedure Maintenance 7.20 - SAP Solution Manager ... The Guided Procedure Logbook in SAP Solution Manager provides an overview over executed guided procedure instances for selectable time frames. It can be started either from the entry screen of the Guided Procedure Management application for

one system, host or database.

How to create or edit guided procedures - Technical ...

The complete step is always the last step in the guided procedure and provides an overview over the execution status of the previous steps so that the processor of the guided procedure can check whether he did all required activities. It also allows generating an html report containing the documentation, status and logs of all activities in the ...

Definition of "Guided Procedures" Guided procedures in SAP Solution Manager consist of a set of step and substep procedures with one or more automatic and/or manually performed activities assigned to each step. Guided procedures can be executed multiple times for systems, hosts or databases. Each execution counts as an execution instance.